# МИНОБРНАУКИ РОССИИ Федеральное государственное бюджетное образовательное учреждение высшего образования «САРАТОВСКИЙ НАЦИОНАЛЬНЫЙ ИССЛЕДОВАТЕЛЬСКИЙ ГОСУДАРСТВЕННЫЙ УНИВЕРСИТЕТ ИМЕНИ Н.Г.ЧЕРНЫШЕВСКОГО»

Кафедра медицинской физики

# Выявление зависимости между прогрессированием близорукости и сочетанными изменениями в шейном отделе позвоночника

АВТОРЕФЕРАТ БАКАЛАВРСКОЙ РАБОТЫ

студентки 4 курса 4021 группы направления 03.03.02 «Физика» Института физики Григорьевой Анастасии Игоревны

Bur

Научный руководитель доцент, к.ф.-м.н.

подпись, дата

Зав. кафедрой профессор, д.ф.-м.н.

 $Alf - 14.08.24$ 

подпись, дата

А. П. Рытик

А. В Скрипаль

Саратов 2024

#### Введение

Миопия в мире сегодня признана серьезной проблемой в области офтальмологии. Тенденция увеличения количества людей с этим расстройством наблюдается во многих странах, особенно среди детей. Это связано с тем, что дети проводят все больше времени за чтением книг, учебой, а также за экранами компьютеров и смартфонов.

**Актуальность** темы состоит в том, что метаанализ, проведенный Brien Holden Vision Institute, показал тревожные прогнозы: к 2050 году количество людей с миопией значительно увеличится. Ожидается, что к этому времени 4,8 миллиарда человек (почти половина населения планеты) будут страдать от этого нарушения зрения. Почти 1 миллиард из них будут иметь высокую степень миопии.

**Цель работы**: разработать метод контроля прищура при работе за компьютером

# **Задачи**:

1) произвести анализ литературы, посвящённой причинам развития и ухудшения близорукости;

2) изучить методы предупреждения развития и ухудшения близорукости;

3) написать программу на языке python для контроля прищура при работе за компьютером.

Выпускная квалификационная работа состоит из 4 разделов:

1. Понятие миопии, причины развития и прогрессирования;

2. Способы профилактики прогрессирования близорукости;

3. Компьютерное зрение;

4. Экспериментальная часть.

 $\overline{2}$ 

# Основное содержание работы

**Во введении** описана актуальность выбранной темы, сформулирована цель и задачи выпускной квалификационной работы.

В **первом разделе** представлены понятие миопии, причины развития и прогрессирования. **Подраздел 1.1** посвящен строению глаза, более подробно рассмотрено строение сосудистой оболочки, сетчатки, хрусталика и глазодвигательных мышц. В **подразделе 1.2** описаны понятие миопии и причины ее возникновения, к которым относятся, например, генетические факторы, нарушение фокусировки из-за удлинения оси глазного яблока или изменения формы роговицы, неправильный режим работы и отдыха, недостаток освещения, неполноценное питание и длительное напряжение глаз при чтении, работе за компьютером или смартфоном и так далее. **Подраздел 1.3** посвящен причинам прогрессирования миопии таким, как генетическая предрасположенность, частое чтение, работа за компьютером, недостаточное освящение, недостаточная физическая активность и другие.

Во **втором разделе** рассмотрены способы профилактики прогрессирования миопии. **Подраздел 2.1** посвящен традиционным медицинским рекомендациям таким, как регулярные проверки у офтальмолога, правильное использование электронных устройств, укрепление глазных мышц, полезные питательные вещества, активный образ жизни. В **подразделе 2.2**  описан метод доктора Уильяма Бейтса, в котором указаны упражнения, позволяющие тренировать ослабленные мышцы, укреплять перенапряженные и восстанавливать зрение. **Подраздел 2.3** рассказывает об одним из патогенетических факторов, приводящих к прогрессии миопии, а именно о патологии в шейном отделе позвоночника, что проявляется в частоте выраженности аккомодационных расстройств и прогрессировании близорукости при тяжелых формах изменений в шейном отделе позвоночника

В **третьем разделе** содержится описание метода компьютерного зрения. **Подраздел 3.1** раскрывает понятие компьютерного зрения. В **подразделе 3.2**  представлены некоторые задачи компьютерного зрения такие, как оптимизация торговых помещений, если говорить о торговой отрасли, или же автоматизированная диагностика, если рассуждать об отрасли здравоохранения**. Подраздел 3.3** посвящен библиотеке OpenCV в Python **,**  благодаря которой можно создать программу компьютерного зрения.

**Четвертый раздел** содержит экспериментальную часть. **Подраздел 4.1**  описывает экспериментальную установку, представленную на рисунке 4.1.

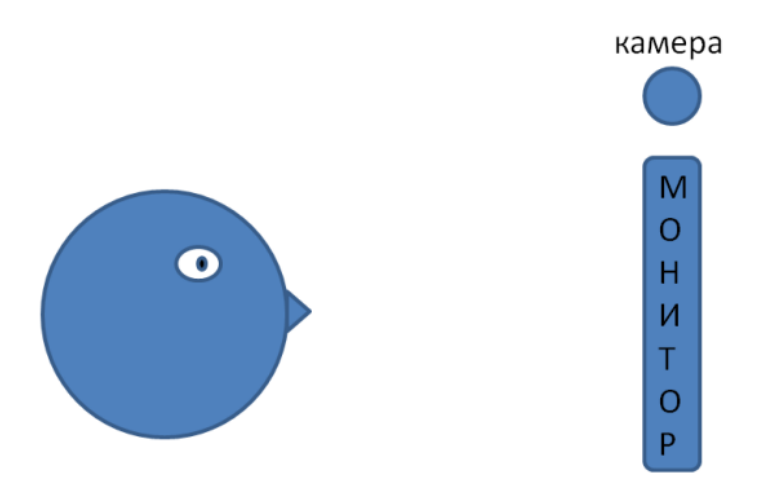

Рисунок 4.1 Экспериментальная установка

**Подраздел 4.2** посвящен алгоритму программы. Алгоритм программы представлен на рисунке 4.2

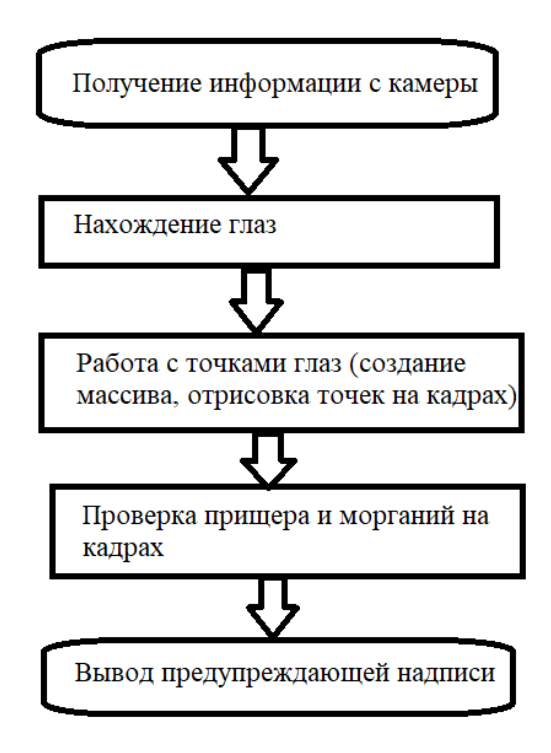

Рисунок 4.2 Алгоритм программы

В **подразделе 4.3** описано техническое обеспечение эксперимента, а именно разрешение вебкамеры, язык программы, среда разработки, операционная система и процессор.

**Подраздел 4.4** иллюстрирует код программы, использованной в данной работе.

РАСЧЕТ СООТНОШЕНИЯ СТОРОН ГЛАЗ, ОПРЕДЕЛЕНИЕ КОЛИЧЕСТВА МОРГАНИЙ И ПРИЩУРА

Вход:

cap - текущий кадр

 EYE\_AR\_THRESH - пороговое значение, при котором выявляется прищур

 BLINK\_TRESH - пороговое значение, при котором выявляется моргание

 WAIT\_TIME - количество итераций цикла, при которых значение должно удовлетворять условию морагия/прищура

show\_video - true - выводим обработанное видео, false - не выводим

 file\_output - файл, куда будет записываться соотношение сторон глаз (по умолчанию ear.txt)

Возврат:

соотношение сторон глаз в настоящий момент / None

 $\mathbf{u}$ 

def tracking blink squint(cap, EYE AR\_THRESH=0.25, BLINK\_THRESH=0.19, WAIT\_TIME=2, show\_video=False):

global duration, TOTAL\_COUNT\_BLINKING, IS\_BLINKING

5

```
 ear = None
```

```
 # получаем точки глаз
```

```
(Is tart, IEnd) = face uts.FACIAL LANDMARKS IDXS['left eye''](rStart, rEnd) = face_utils.FACIAL_LANDMARKS_DXXS['right_ev']ret, frame = cap.read()
image = cv2.cvtColor-frame, cv2.COLOR BGR2RGB) '''
```
Блок работы с точками лица

'''

```
gray = cv2.cvtColor(frame, cv2.COLOR_BGR2GRAY)
```

```
rects = face\_detector(gray, 0)
```
# нужные точки лица

for (i, rect) in enumerate(rects):

shape  $=$  face\_predictor(gray, rect)

shape = face\_utils.shape\_to\_np(shape) # массив точек лица

if show\_video:

for i in range(36, 48):  $#$  отрисовываем нужные точки глаз

 $x, y = shape[i]$ 

cv2.circle(image, (x, y), 1, (0, 255, 0), -1)

lefteye = shape[lStart:lEnd]

 $righteye = shape[rStart::End]$ 

leftear = eye\_aspect\_ratio(lefteye)

 $righte$  = eye\_aspect\_ratio(righteye)

# Среднее соотношение сторон обоих глаз

 $ear = (leftear + rightear) / 2.0$ 

if show\_video:

cv2.putText(image,

"EAR: {:.2f}".format(ear),

(300, 30),

cv2.FONT\_HERSHEY\_SIMPLEX,

0.7,

(0, 0, 255),

2)

# проверка моргания и прищура

if ear <= EYE\_AR\_THRESH:

duration  $+= 1$ 

if duration > WAIT\_TIME:

if show\_video:

 cv2.putText(image, "Don't squint!", (300, 450), cv2.FONT\_HERSHEY\_SIMPLEX, 0.7, (0, 255, 255), 2)

elif (ear <= BLINK\_THRESH) & (not IS\_BLINKING):

TOTAL\_COUNT\_BLINKING += 1

# IS\_BLINKING  $=$  True

else:

 $duration = 0$ 

# IS\_BLINKING = False

#### В **подразделе 4.5** описаны результаты эксперимента.

Описание эксперимента:

Испытуемый сидит напротив монитора компьютера (расстояние от глаз до монитора примерно 2,5-3 метр). На мониторе включается видеотест (длительностью 34 сек). Тест начинается с букв и цифр крупного кегля. Всего на экране появляется 17 различных наборов символов. С четырнадцатой секунды кегль начинает уменьшаться.

Испытуемому необходимо чётко видеть все символы, появляющиеся на экране, в противном случае испытуемого просили приближаться до тех пор, пока изображение не станет видно ясно.

Над монитором находится вебкамера, которая регистрирует расстояние между глазами и расстояние от правого глаза до правого плеча (данные представлены в условных единицах).

В эксперименте участвовали люди с нормальным зрением и с близорукостью.

Обработка данных:

Полученные данные обрабатывались в Mathcad. Вычислялось среднеквадратичное отклонение для определения того, насколько сильно человек приближается к монитору, и производная в каждую условную единицу, чтобы понять в какой момент испытуемый начал приближаться.

8

Предполагалось, что когда испытуемый приближается к экрану, то расстояние между глазами увеличивается, а расстояние глаз-плечо уменьшается (так как человек начинает сутулиться). Это подтвердилось в ходе эксперимента.

Также предполагалось, что у пациентов с близорукостью среднеквадратичное отклонение больше, чем у здоровых (то есть на большее расстояние приближаются).

В ходе экспериментов были получены следующие закономерности:

Пациенты с близорукостью ( зрение испытуемых от -2 до -2,5) раньше начинают приближаться к монитору экрана. Это видно из графика зависимости скороти изменения расстояния между правым глазом и правым плечом от количества записанных камерой точек.

Вторым этапом было создание нейросети, её обучение и в дальнейшем использование нейросети для прогнозирования ухудшения зрения.

В новом эксперименте использовалось видео из 15 слайдов. Общая длина видео 45 сек. На слайдах воспроизведена таблица ШБ построчно.

В этом эксперименте приняли участие 55 человек, из которых 15 с близорукостью ( от -1,75 до -3,5) и 40 с нормальным зрением.

Полученные данные загружаются в нейросеть с кодированием здоровых пациентов единицей (1), а пациентов с близорукостью - нулём (0).

У испытуемых с близорукостью среднеквадратичное отклонение расстояния глаз – плечо варьируется от 23,9 до 28,5, в то время как у здоровых от 2,4 до 14,6. Из этого следует, что пациенты с близорукостью сильнее меняют положение (приближаются), чем здоровые пациенты.

9

# Заключение

При выполнении работы был проведен критический анализ литературы, поясняющий связь прищура и миопии. Также разработан метод контроля прищура при работе за компьютером.

Результаты данной работы позволяют сделать вывод о наличии зависимости между миопией и прищуром. Выявленное влияние прищура на зрительную остроту подчеркивает необходимость принятия мер по профилактике миопии, а также информированию населения о факторах риска и методах предотвращения данных заболеваний. Данная работа может послужить основой для дальнейших исследований и разработки эффективных методов диагностики и лечения миопии.